## ATARI Writer quick reference

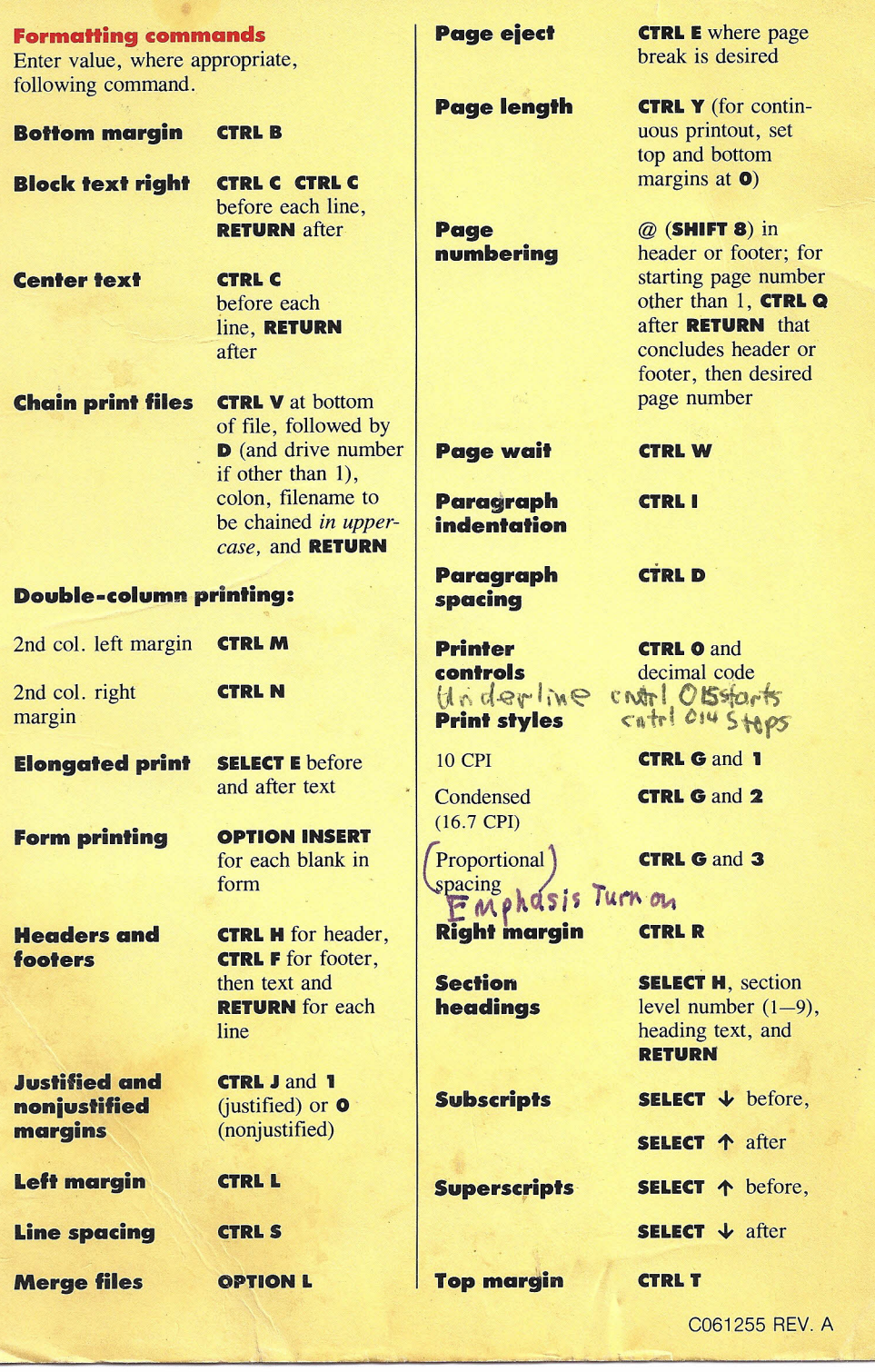

## **ATARI Writer** quick reference

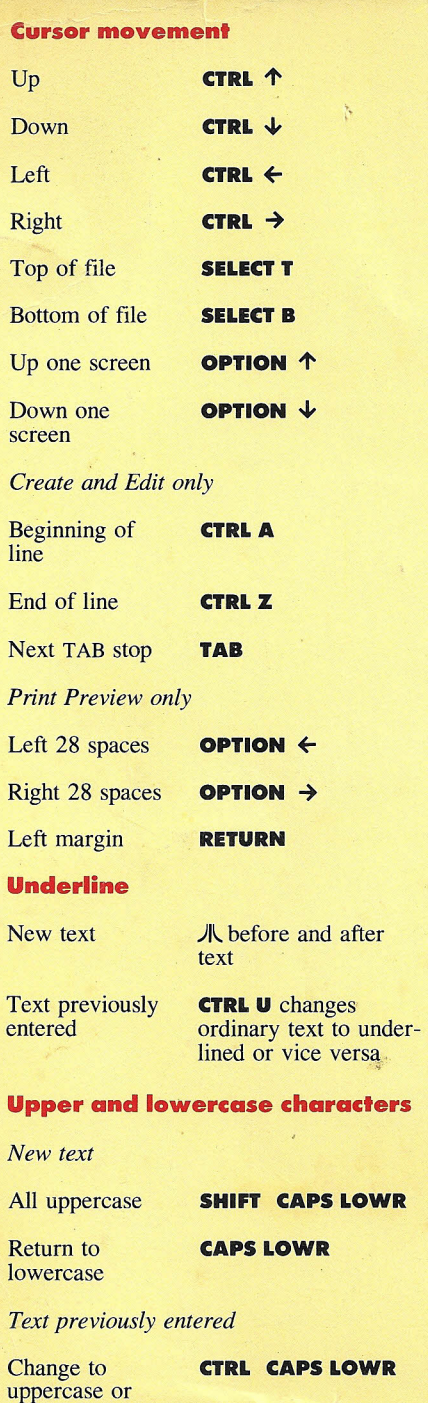

lowercase

## **Paragraphs** Begin paragraph **CTRL P** End paragraph **RETURN Delete text** Character left **DELETE BACK S** of cursor Character **CTRL DELETE BACK S** above cursor To end of line **SHIFT DELETE BACK S** To end of file **SELECT DELETE BACK S** Restore last **START INSERT** deleted text (character, line, or block) **Text blocks CTRL X** at beginning and end of text block, then-Delete block **OPTION DELETE BACK S** Duplicate block Position cursor at new location, **OPTION D** Move block Position cursor at new location, **OPTION M Search and SELECT S,** then follow **replace** prompts in Message Window; **BREAK** cancel search **TABS** Clear TAB **CTRLTAB** stops Set TAB stop at **SELECT TAB** cursor **Free OPTION F** Curilo un Edit mode **memory check Print OPTION P preview Halt BREAK printing Return to ESCmenu**